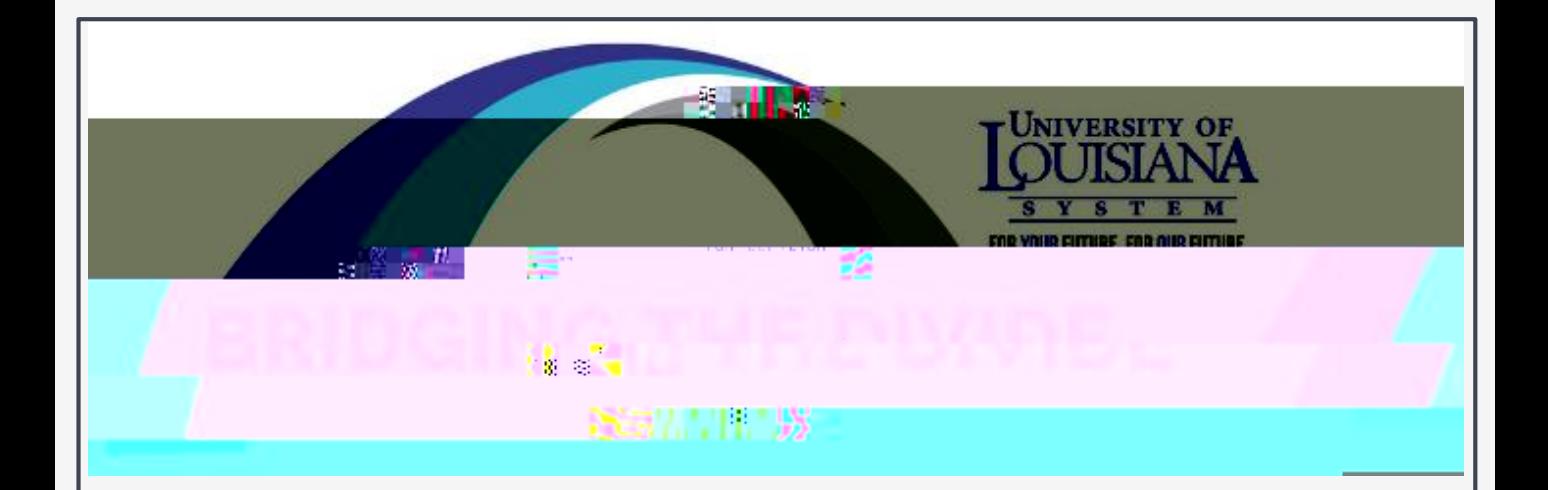

**Dr. Jean Fotie** Department of Chemistry and Physics Southeastern Louisiana University

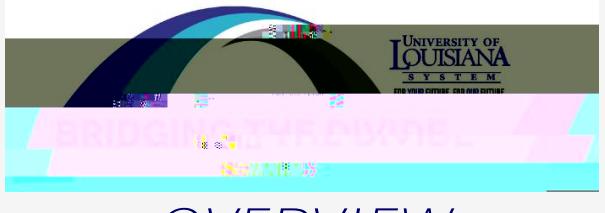

#### *OVERVIEW*

- **Generality of laboratory notebook**
- **Selection of laboratory notebook**
- **Notebook labelling**
- **What should be recorded in the laboratory notebook**
- **Who owns the laboratory notebook**
- **Laboratory notebook ethics**
- **Summary**

#### *THE DISCOVERY OF HIV-1*

#### *1983: Luc Montagnier published a paper in Science, describing a retrovirus called LAV*

*[Robert Gallo and the Co-Discovery of HIV \(verywellhealth.com\)](https://www.verywellhealth.com/robert-gallo-at-the-center-of-the-history-of-hiv-48019)* Crewdson, John [\(1989-11-19\).](https://en.wikipedia.org/wiki/John_Crewdson) "The Great AIDS Quest; Science under the microscope". (Special section, 16 pp.) [Chicago](https://en.wikipedia.org/wiki/Chicago_Tribune) Tribune.

#### *U.S. AND FRANCE END RIFT ON AIDS* **Lawrence K. Altman (April 1, 1987)**

*President Reagan and Prime Minister Jacques Chirac of France ended a festering international scientific dispute today.*

*2008: The Nobel Prize for Medicine was awarded to French co-*

*"And the Bank Played On" by Randy Shilts*

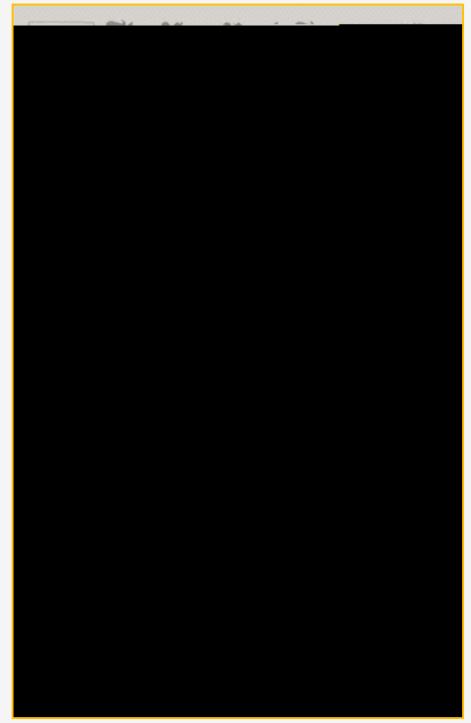

### *PHYSICAL LABORATORY NOTEBOOK*

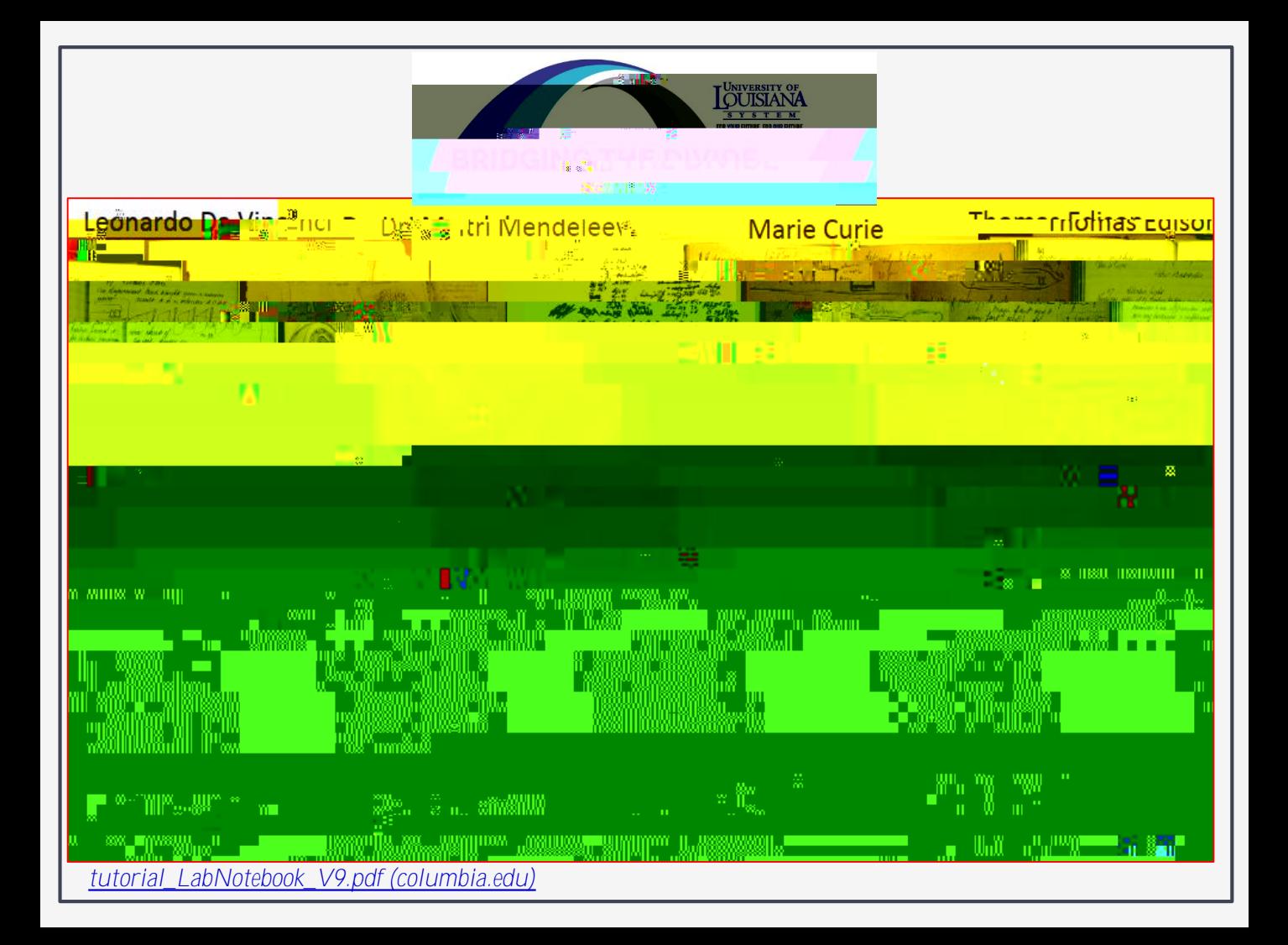

# *LAB NOTEBOOK IDENTIFICATION*

*Easy identification to the owner of the notebook*

*Ability to easily reference collected data to a given entry in the corresponding notebook*

*Use of name/initials of researcher, name of the project or a unique code*

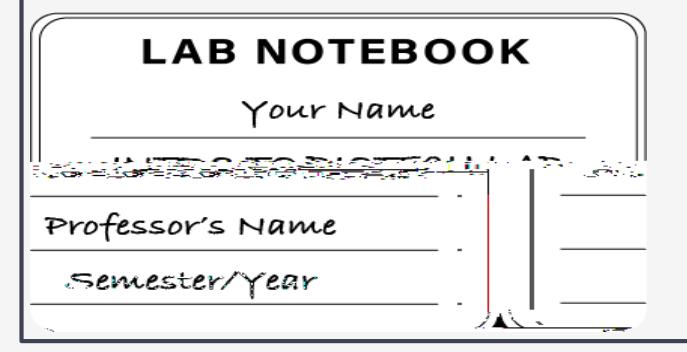

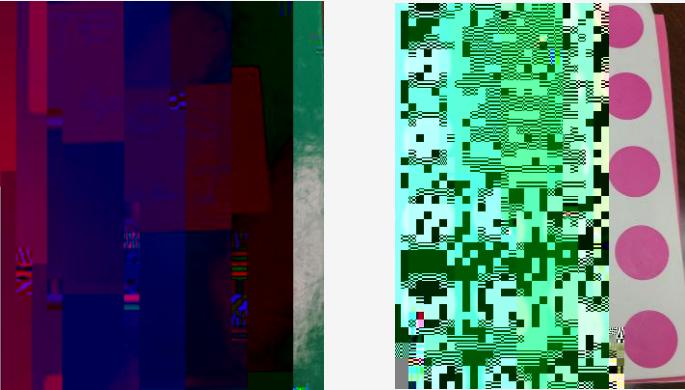

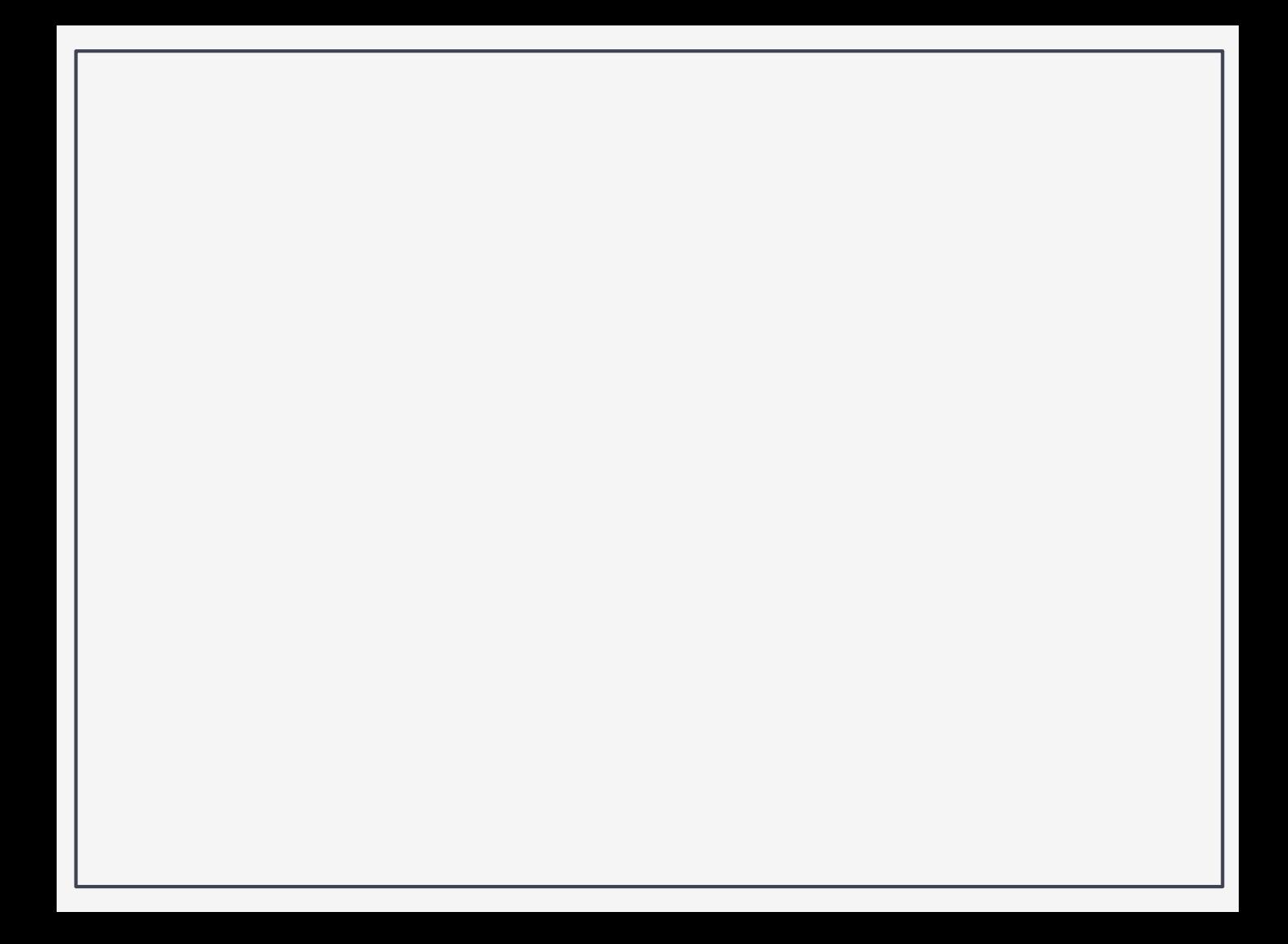

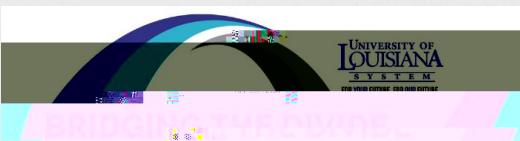

### *CONTENTS OF LABORATORY NOTEBOOK*

**Inside cover or cover page**

*Period the lab notebook was used*

*Project name(s)*

The address of the laboratory or o ce of researcher

*Table of contents*

*Each page numbered and dated*

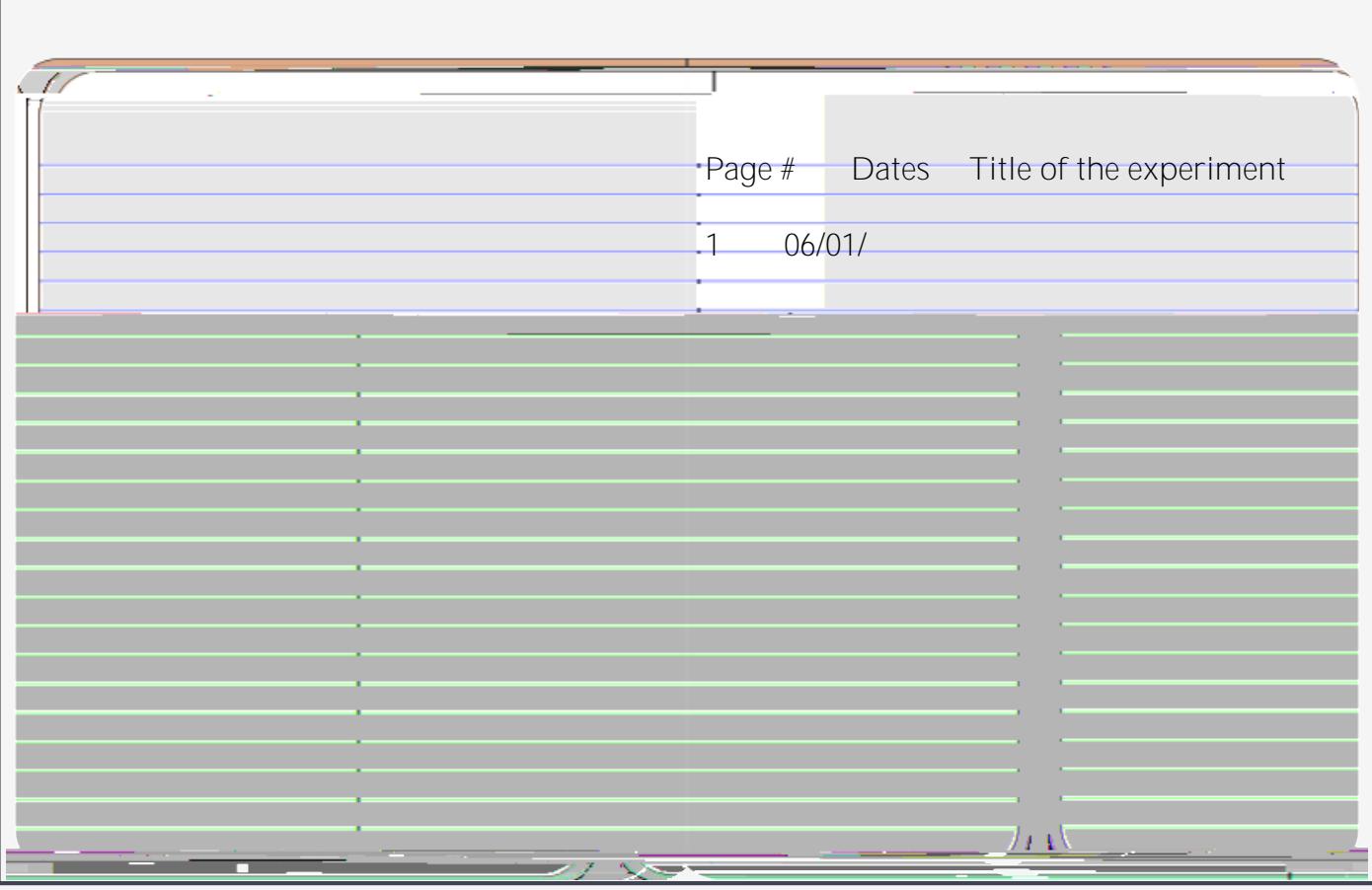

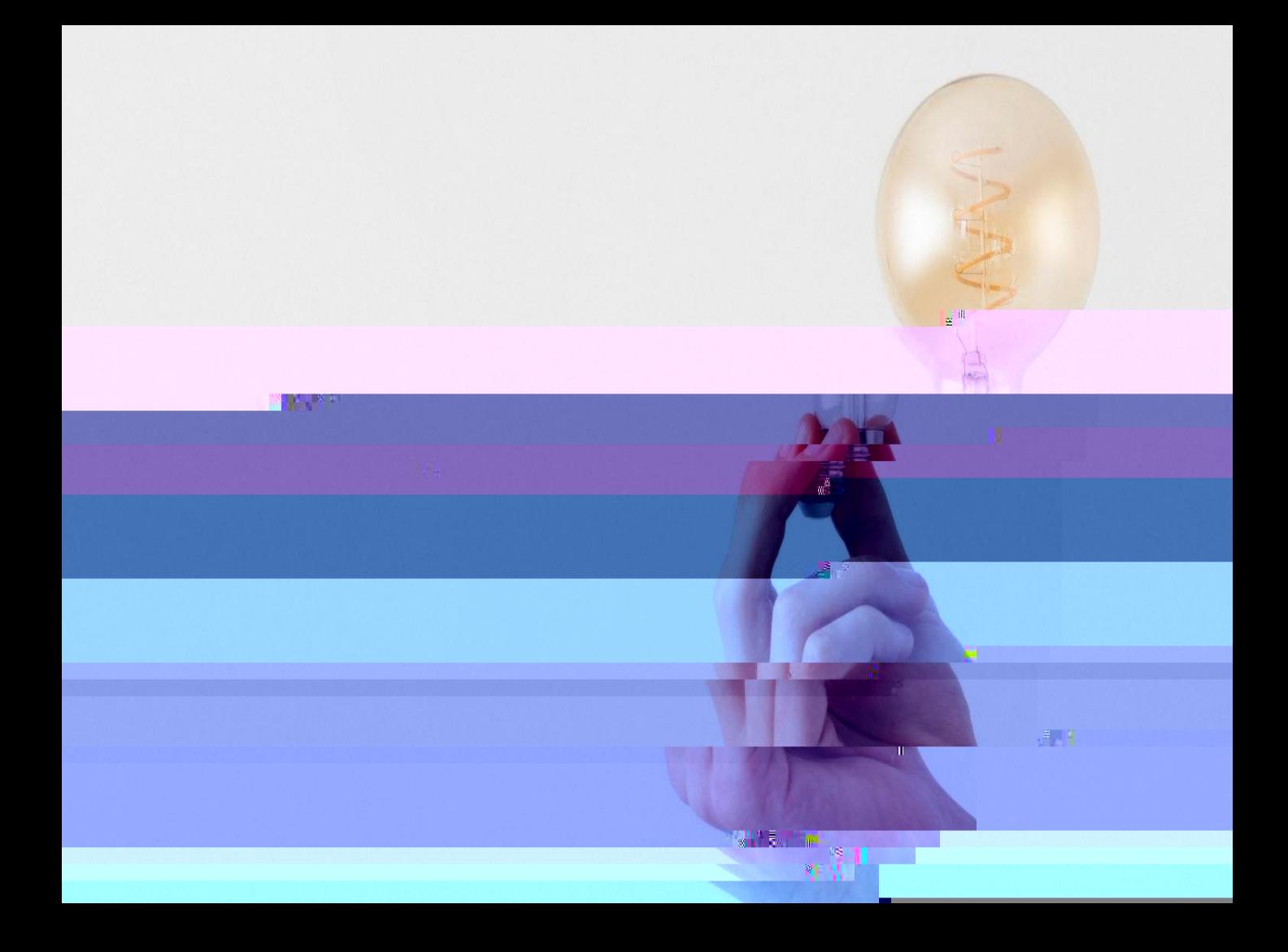

# *CONTENTS OF LABORATORY NOTEBOOK*

*Date and titles each experiments*

*Provide all the experimental details*

*Protocols, calculations, reagents, equipment used during experiments*

*Observations: anything planned or unplanned, raw data, permanently affixed with reference to data*

*Conclusions*

*If multiple researchers using same notebook, name the author of each entry*

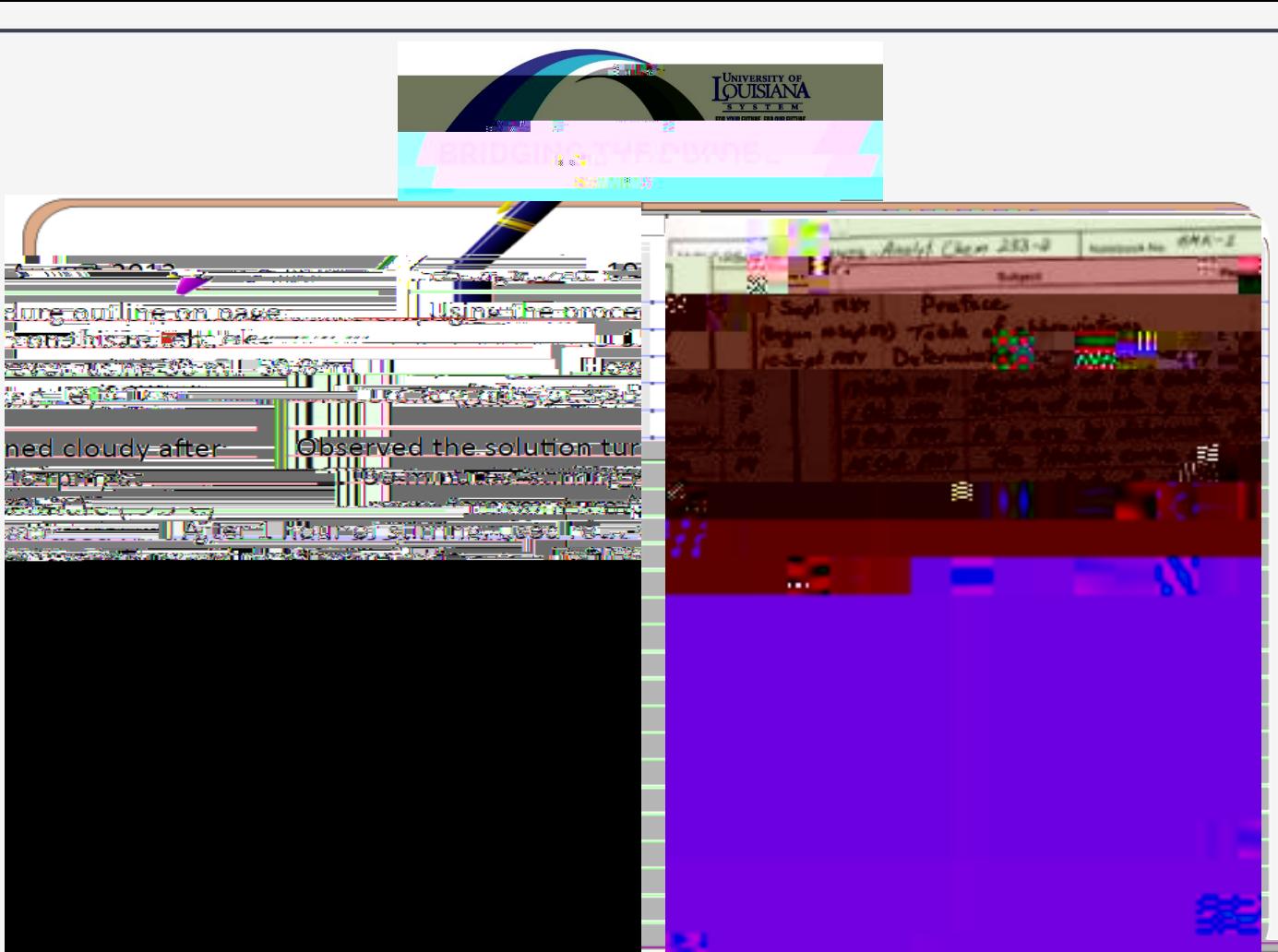

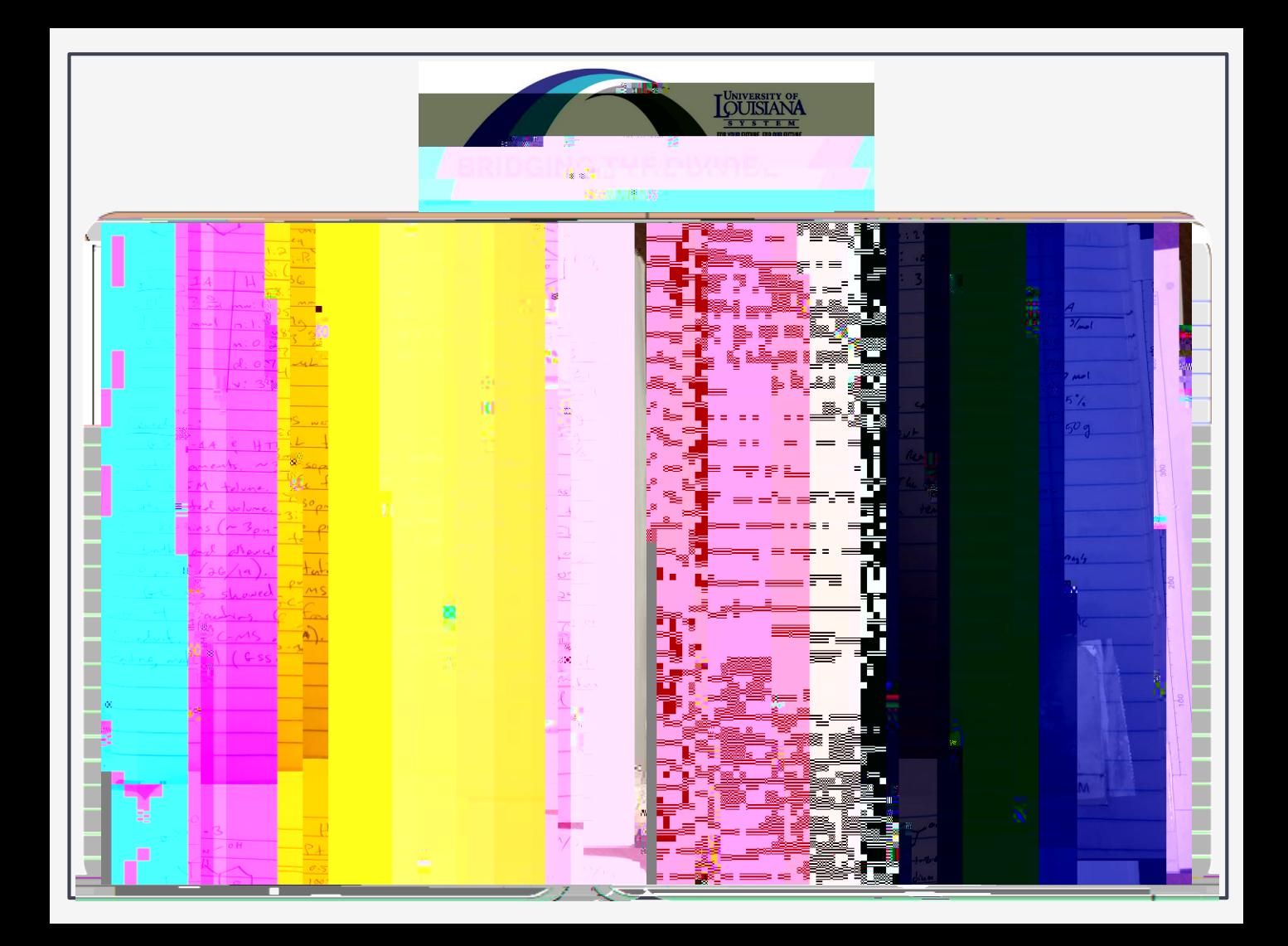

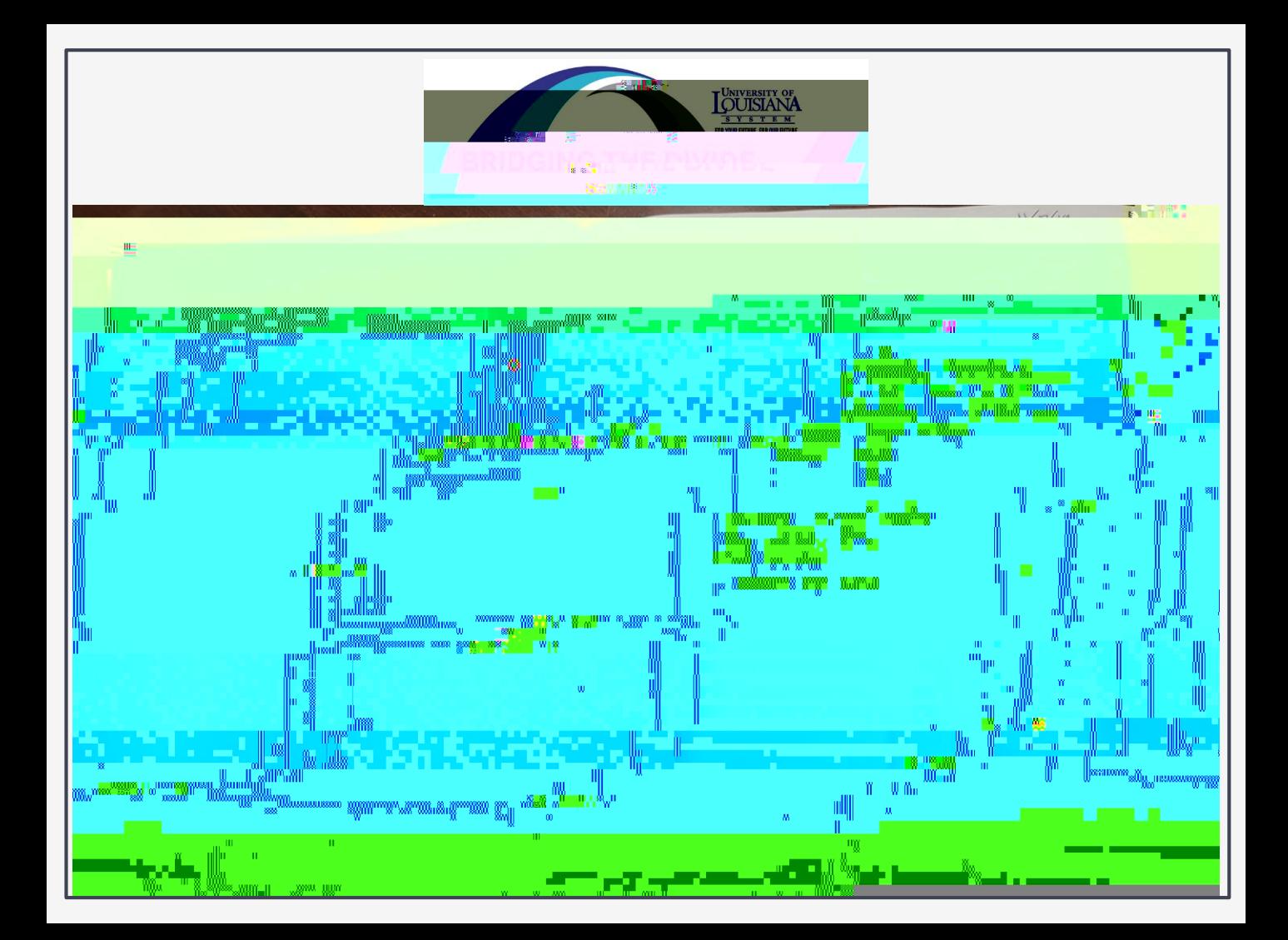

# *TIPS FOR NOTEBOOK HOUSEKEEPING*

*Use an ink pen (not Pencil) to write in notebook*

*Write as you go: do not write important results on scratch paper*

*In*

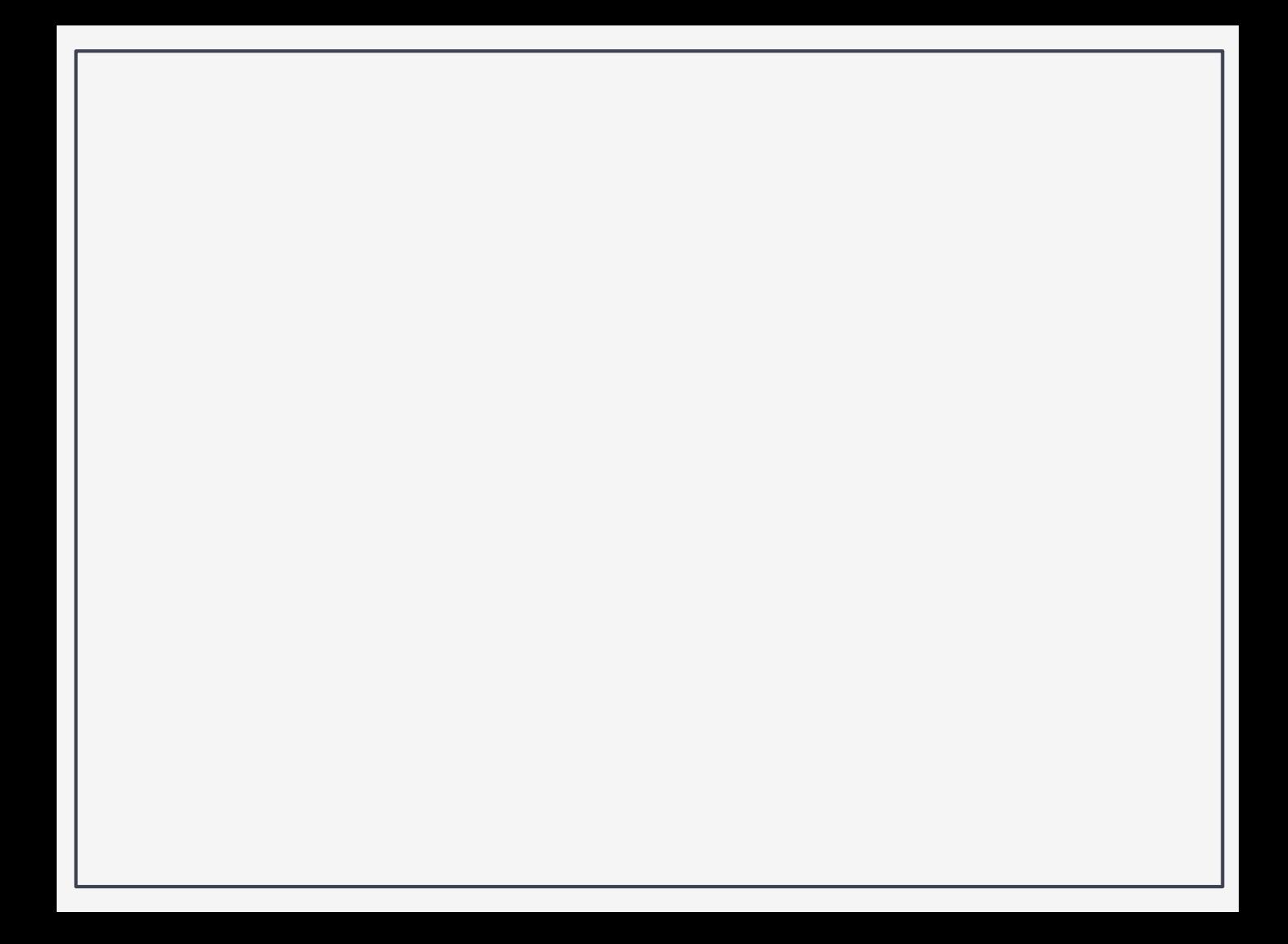

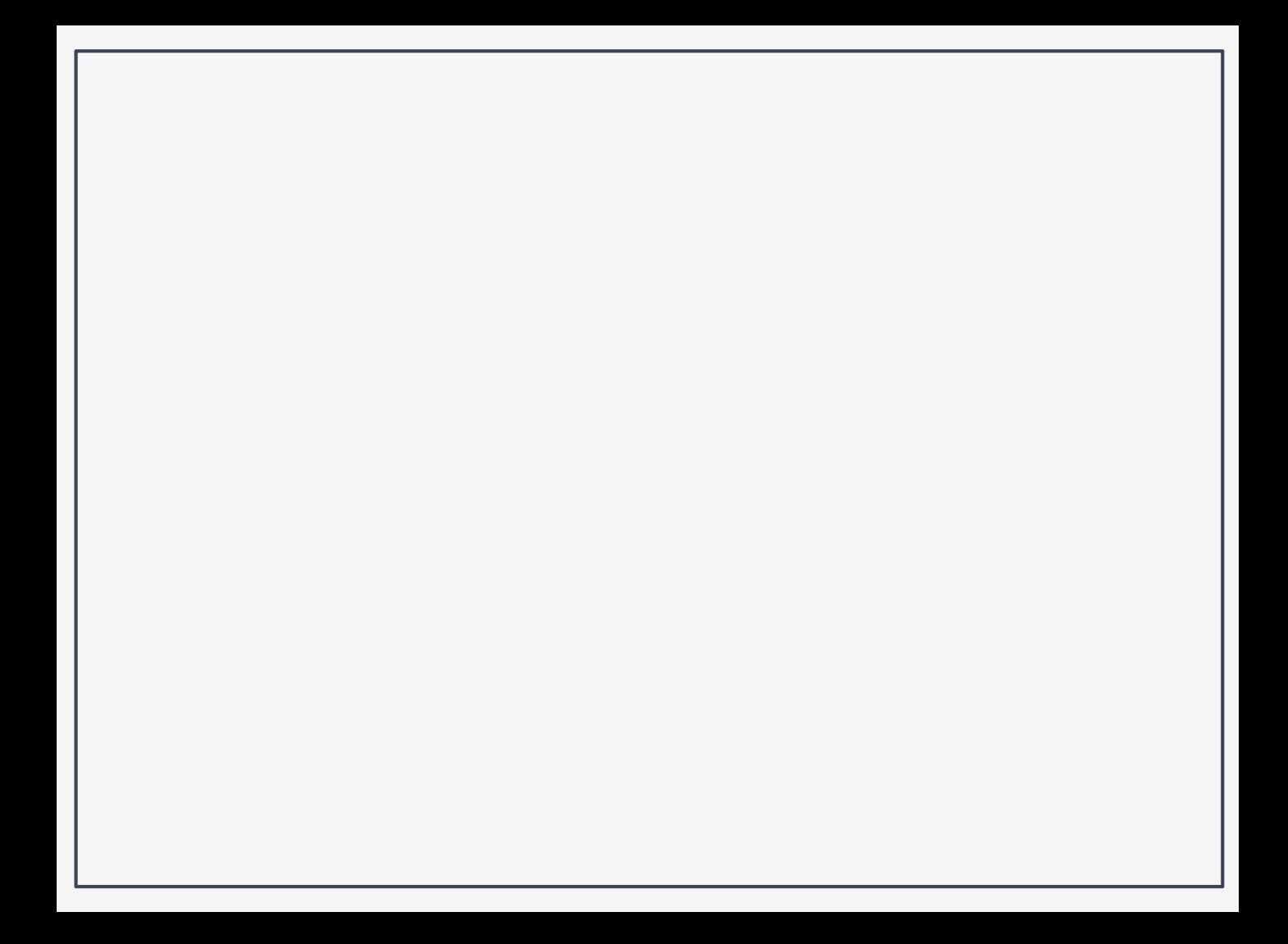

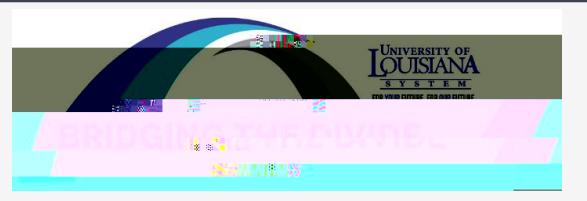

## *SELECTING A LABORATORY NOTEBOOK*

*Electronic lab notebook (ELN)*

*Strong and easy to use note-taking capabilities "Secured" and Easily navigable Allows for imbedded data and images Easy link between pages Lock notebook pages Secure login Audit trail – timestamp for changes and by whom Allows for witness signatures Ability to easily export information in different file types*

*[tutorial\\_LabNotebook\\_V9.pdf \(columbia.edu\)](https://research.columbia.edu/sites/default/files/content/RCT%20content/ReaDI%20Program/tutorial_LabNotebook_V9.pdf)*

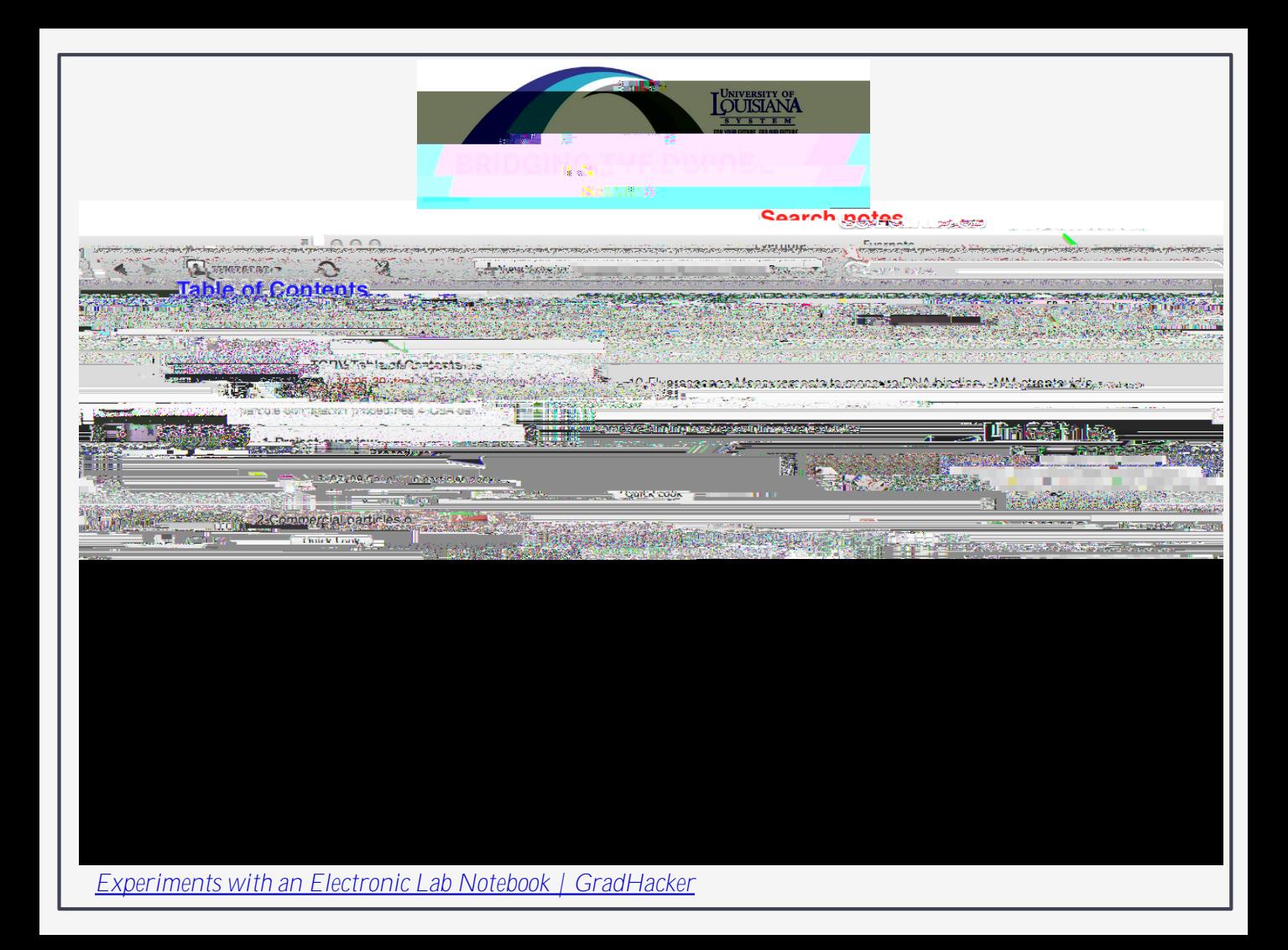

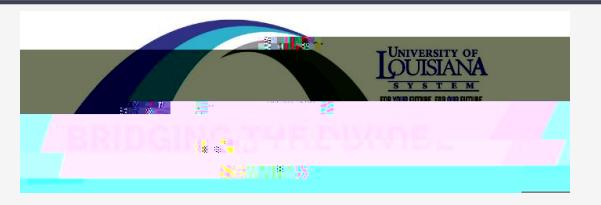

## *NOTEBOOKS – ADVANTAGES & DISADVANTAGES*

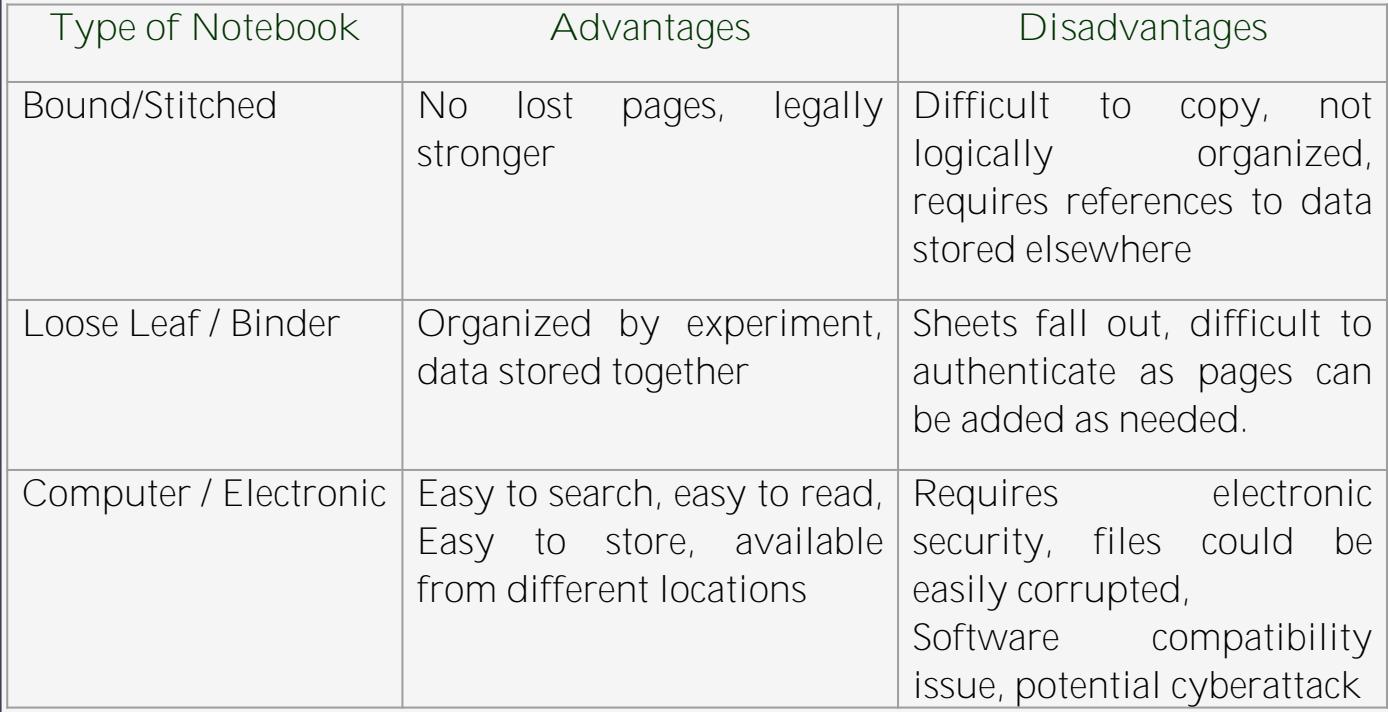

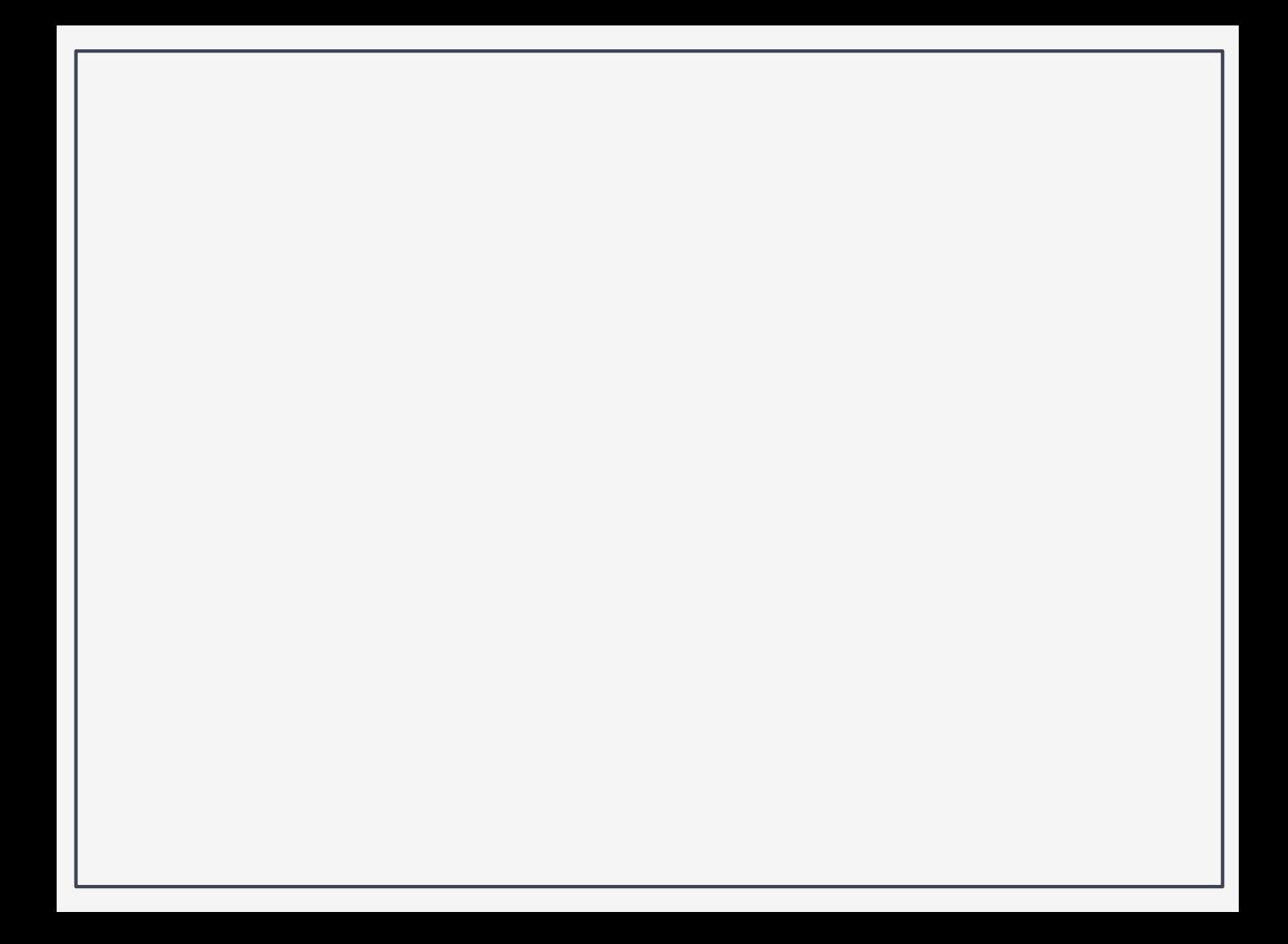

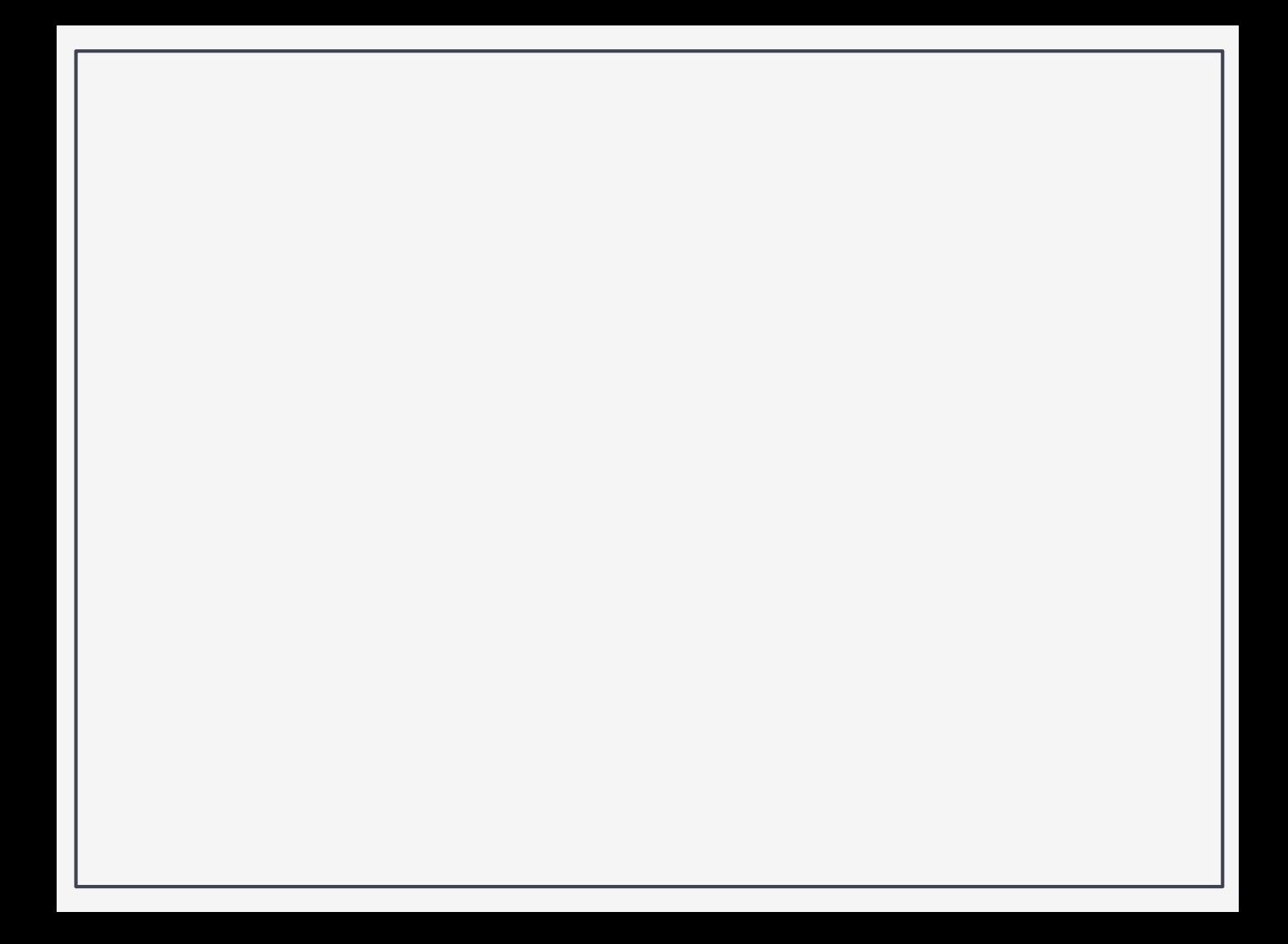

### *LABORATORY NOTEBOOK ETHICS*

*All data needs to go into notebook, even the result from unsuccessful experiments*

*Pages should not be removed from the lab notebook. Simply draw a line through error and provide the corrected version.*

*Record facts, not opinions (ex: no reaction occurred under these experimental conditions vs. this reaction will never conditionswork!)*

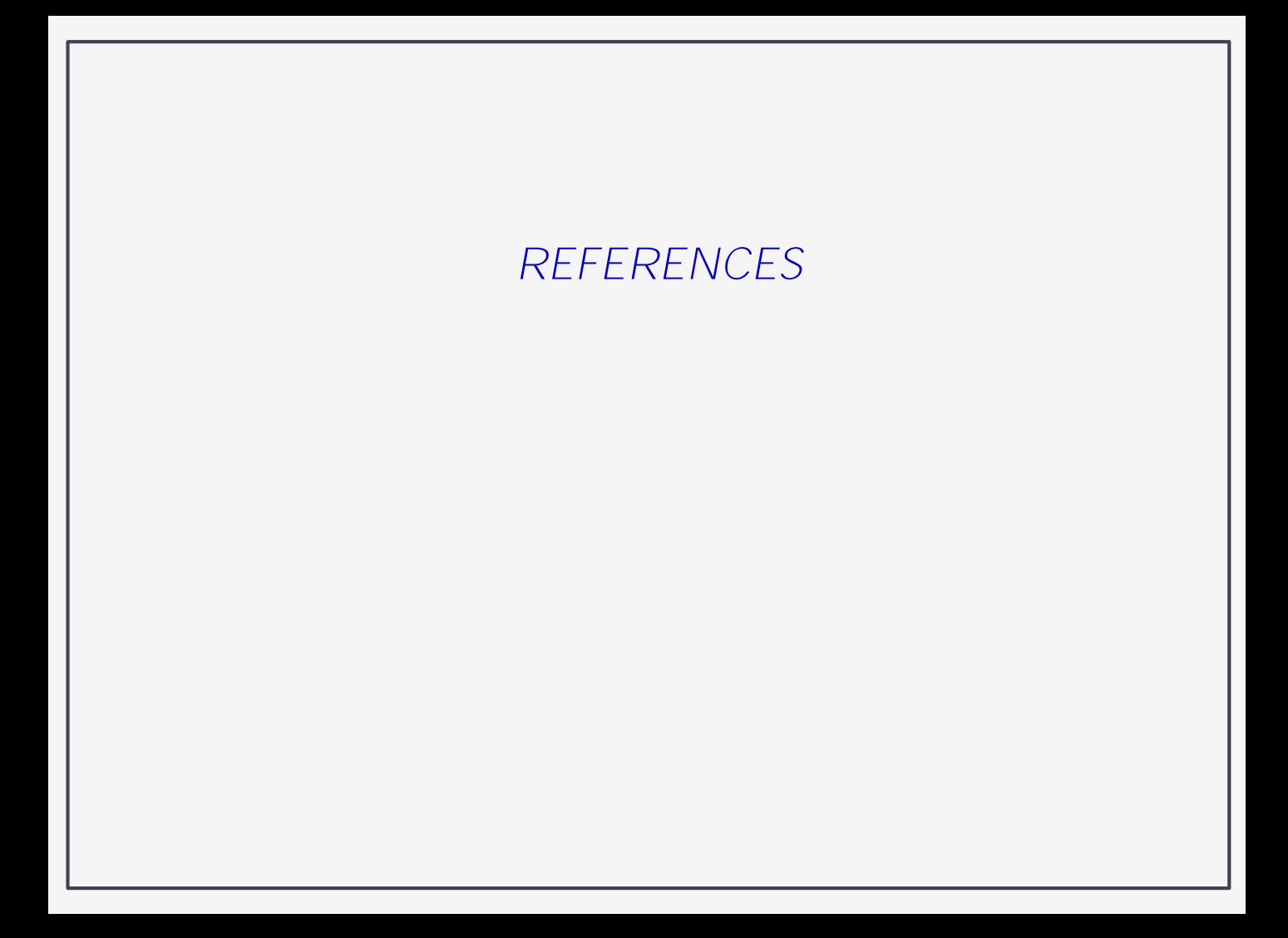